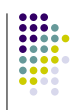

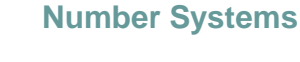

- Decimal (Base 10)
	- 10 digits (0,1,2,3,4,5,6,7,8,9)
- Binary (Base 2)
	- $\bullet$  2 digits  $(0,1)$ 
		- Digits are often called bits (binary digits)
- Hexadecimal (Base 16)

8/5/2019 CSE, Rajshahi University

- 16 digits (0-9,A,B,C,D,E,F)
	- Often referred to as Hex

Dr. Shamim Ahmad

**University of Rajshahi** www.ru.ac.bd

Dept. of Computer Science and Engineering

### **Number Systems**

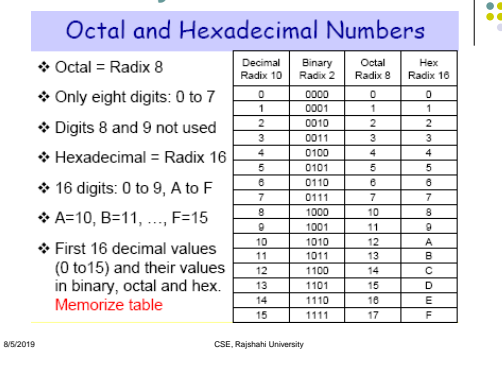

## **Positional Notation**

- Each digit is weighted by the base(r) to the positional power
- $N = d_{n-1}d_{n-2} \dots d_0 \cdot d_1 d_2 \dots d_m$ =  $(d_{n-1}x r^{n-1}) + (d_{n-2}x r^{n-1}) + ... + (d_{0-1}x r^0) +$  $(d_1x r^1) + (d_2x r^2) + ... (d_mx r^m)$
- Example :  $872.64_{10}$  $(8 \times 10^2) + (7 \times 10^1) + (2 \times 10^0)$  $+ (6 \times 10^{-1}) + (4 \times 10^{-2})$
- Example:  $1011.1_2 = ?$
- Example :12A<sub>16</sub> = ?

8/5/2019 CSE, Rajshahi University

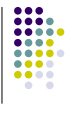

1

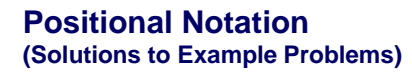

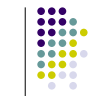

#### $\bullet$  872.64<sub>10</sub> = 8x10<sup>2</sup> + 7x10<sup>1</sup> + 2x10<sup>0</sup> + 6x10<sup>-1</sup> + 4 x10<sup>-2</sup>  $800 + 70 + 2 + .6 + .04$

**Positional Notation (Solutions to Example Problems)**

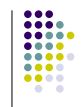

#### • 1011.1<sub>2</sub>  $= 1x2<sup>3</sup> + 0x2<sup>2</sup> + 1x2<sup>1</sup> + 1x2<sup>0</sup> + 1x2<sup>-1</sup>$  $= 8 + 0 + 2 + 1 + .5$  $= 11.5_{10}$

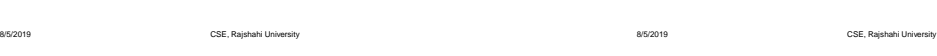

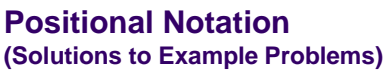

### •  $12A_{16} = 1x16^2 + 2x16^1 + Ax16^0$  $= 256 + 32 + 10$

 $= 298_{10}$ 

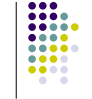

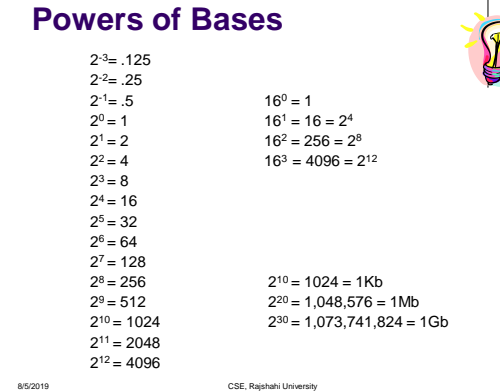

### **Determining What Base is being Used**

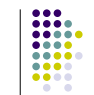

- Subscripts
	- 874<sub>10</sub> 1011<sub>2</sub> AB9<sub>16</sub>
	- $AB9_{(16)}$
- Prefix Symbols
- (None) 874 %1011 \$AB9
- Postfix Symbols
	- AB9H
- If I am only working with one base there is no need to add a symbol.

8/5/2019 CSE, Rajshahi University

### **Conversion from Base R to Decimal**

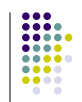

Use Positional Notation

8/5/2019 CSE, Rajshahi University

- $\bullet$  %11011011 = ?<sub>10</sub>
- $\bullet$  \$3A94 = ?<sub>10</sub>

**Conversion from Binary to Decimal**

- Use Positional Notation
- $\bullet$  %11011011 = ?<sub>10</sub> %11011011

 $= 1x2<sup>7</sup> + 1x2<sup>6</sup> + 1x2<sup>4</sup> + 1x2<sup>3</sup> + 1x2<sup>1</sup> + 1x2<sup>0</sup>$  $= 128 + 64 + 16 + 8 + 2 + 1$  $= 219_{10}$ 

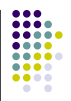

**Conversion from Hexadecimal to Decimal**

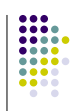

\n- \$3A94 = 
$$
?_{10}
$$
\n- \$3A94 =  $3x16^3 + Ax16^2 + 9x16^1 + 4x16^0$
\n- = 12288 + 2560 + 144 + 4
\n- = 15996
\n

8/5/2019 CSE, Rajshahi University

### **Conversion from Decimal to Base R**

- Use Successive Division
	- Repeatedly divide by the desired base until 0 is reached
	- Save the remainders as the final answer
	- The first remainder is the LSB (least significant bit); the last remainder is the MSB (Most significant bit)
- $\bullet$  437<sub>10</sub> = ?<sub>2</sub>

$$
= 110110101_2
$$

• 
$$
437_{10} = ?_{16}
$$

 $= 1B5_{16}$ 

8/5/2019 CSE, Rajshahi University

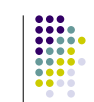

#### **Conversion from Decimal to Binary**

- **Use Successive Division Repeatedly divide by the desired base until 0 is reached Save the remainders as the final answer**
	-
	- **The first remainder is the LSB (least significant bit); the last remainder is the MSB (Most significant bit)**

- $437_{10} = ?_2$ <br> $437 / 2 = 218$  remainder 1  $218 / 2 = 109$  remainder 0
	- $109 / 2 = 54$  remainder 1
	- 54 / 2 = 27 remainder 0
	- $27 / 2 = 13$  remainder 1
	- 13 /  $2 = 6$  remainder 1  $6 / 2 = 3$  remainder 0
		-
	- 3 / 2 = 1 remainder 1 1 / 2 = 0 remainder 1

 $= 110110101<sub>2</sub>$  CSF Rajshahi University  $= 110110101_2$ 

**Conversion from Decimal to Hexadecimal**

 $\bullet$  437<sub>10</sub> = ?<sub>16</sub>

437 / 16 = 27 remainder 5

 $27 / 16 = 1$  remainder 11 (11=B)

 $1/16 = 0$  remainder 1

• 
$$
427_{10} = 1B5_{16}
$$

8/5/2019 CSE, Rajshahi University

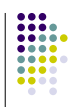

#### **Conversion from Binary to Hex**

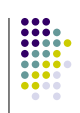

- Starting at the LSB working left, group the bits by 4s. Padding of 0s can occur on the most significant group.
- Convert each group of 4 into the equivalent HEX value.  $\mathcal{L}^{\pm}$  $\sim 10$

 %1101110101100 = \$? = \$1BAC

### **Conversion from Hex to Binary**

- Convert each HEX digit to the equivalent 4 bit binary grouping.
- $$A73 = %?$ 
	- $=$  %101001110011

8/5/2019 CSE, Rajshahi University

#### **Conversion of Fractions**

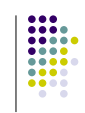

- Conversion from decimal to binary requires multiplying by the desired base (2)
- $\bullet$  0.625<sub>10</sub> = ?<sub>2</sub>
- $= 0.101<sub>2</sub>$

8/5/2019 CSE, Rajshahi University

Binary, Octal, and Hexadecimal

- ♦ Binary, Octal, and Hexadecimal are related: Radix  $16 = 2<sup>4</sup>$  and Radix  $8 = 2<sup>3</sup>$
- $\triangle$  Hexadecimal digit = 4 bits and Octal digit = 3 bits
- Starting from least-significant bit, group each 4 bits into a hex digit or each 3 bits into an octal digit
- ❖ Example: Convert 32-bit number into octal and hex

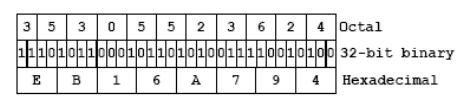

8/5/2019 CSE, Rajshahi University 8/5/2019 CSE, Rajshahi University

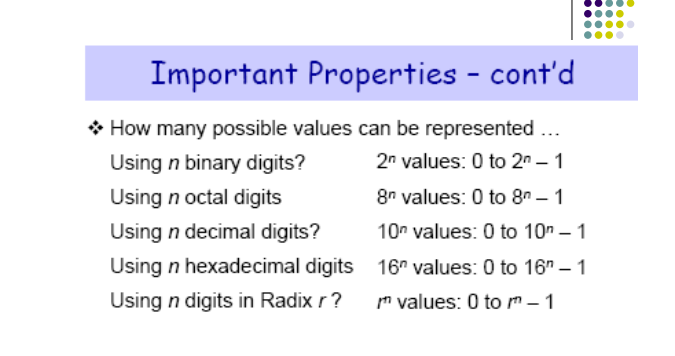

5

#### **Addition/Subtraction of Binary Numbers**

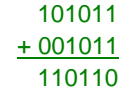

 The carry out has a weight equal to the base (in this case 16). The digit that left is the excess (Base – sum).

8/5/2019 CSE, Rajshahi University

**Addition/Subtraction of Hex Numbers**

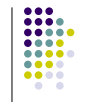

- $•$  \$3A +\$28 \$62
- The carry out has a weight equal to the base (in this case 16). The digit that left is the excess (Base – sum).

8/5/2019 CSE, Rajshahi University

#### **Signed Number Representation**

- Three ways to represent signed numbers
	- Sign-Magnitude
	- 1s Complement
	- 2s Complement

#### **Sign-Magnitude**

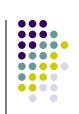

- For an N-bit word, the most significant bit is the sign bit; the remaining bits represent the magnitude
- $\bullet$  0110 = +6
- $1110 = -6$
- Addition/subtraction of numbers can result in overflow (errors) – (Due to fixed number of bits); two values for zero
- Range for n bits:  $-(2^{n-1}-1)$  through  $(2^{n-1}-1)$

8/5/2019 CSE, Rajshahi University

### **1s Complement**

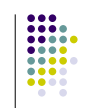

- Negative numbers =  $N' = (2^{n-1}-1) P$  (where P is the magnitude of the number)
	- For a 5-bit system,  $-7 = 11111$ -00111

8/5/2019 CSE, Rajshahi University

- 11000
- Range for n bits:- $(2^{n-1}-1)$  through  $(2^{n-1}-1)$

### **2s Complement**

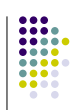

• Negative Numbers =  $N^* = 2^n - P$  (where P is the magnitude of the number) For a 5-bit system,  $-7 = 100000$ 

$$
101 a 5 b h 3 y 3 b h h, -1 = 10000
$$

$$
\begin{array}{c}\n11001 \\
\hline\n\end{array}
$$

- Another way to form 2s complement representation is to complement P and add 1
- Range for n bits:  $-(2^{n-1})$  through  $(2^{n-1}-1)$

8/5/2019 CSE, Rajshahi University

**Numbers Represented with 4-bit Fixed Digit Representation**

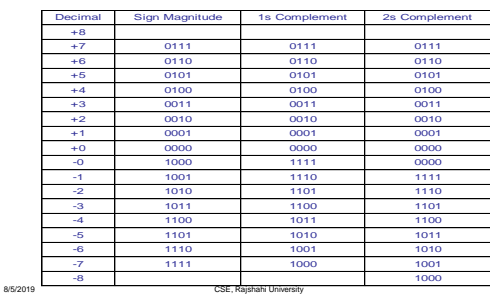

#### **Summary of Signed Number Representations**

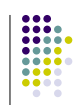

- $\bullet$  Sign Magnitude has two values for 0
- errors in addition of negative and positive numbers
- $\bullet$  1s complement two values for 0
- additional hardware needed to compensate for this
- 2s Complement representation of choice

#### **Unsigned/Signed Overflow**

- You can detect unsigned overflow if there is a carryout of the MSB.
- You can detect signed overflow if the sum of two positive numbers is a negative number or if the sum of two negative numbers is a positive number. An overflow never occurs in an addition of a negative and a positive number.

8/5/2019 CSE, Rajshahi University

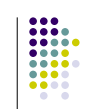

### **Codes**

- **Decimal Codes**
	- BCD (Binary Coded Decimal)
		- Weighted Codes (8421, 2421, etc…)
- **ASCII Codes**
	- ASCII (American Standard Code for Information Interchange)
	- Unicode Standard
- **Unit Distance Codes**
- Gray
- **Error Detection Codes** Parity Bit
- **Error Correction Codes** Hamming Code

8/5/2019 CSE, Rajshahi University

#### **BCD Codes (Decimal Codes)**

- Coded Representations for the the 10 decimal digits
- Requires 4 bits  $(2^3 < 10 < 2^4)$

8/5/2019 CSE, Rajshahi University

• Only use 10 combinations of 16 possible combinations

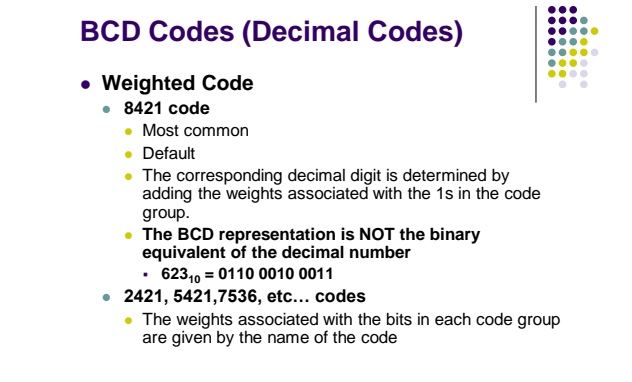

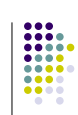

### **BCD Codes (Decimal Codes)**

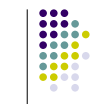

#### **Nonweighted Codes**

- **2-out-of-5**
	- Actually weighted 74210 except for the digit 0
	- Used by the post office for scanning bar codes for zip codes
	- Has error detection properties

8/5/2019 CSE, Rajshahi University

#### **BCD Codes (Decimal Codes)**

8/5/2019 CSE, Rajshahi University

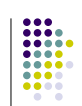

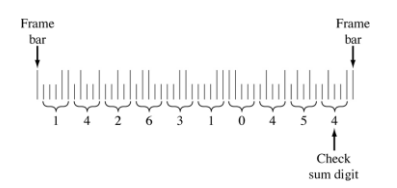

**U.S. Postal Service bar code corresponding to the ZIP code 14263-1045.**

### **Unit Distance Codes**

8/5/2019 CSE, Rajshahi University

- Important when converting analog to digital
- Only one bit changes between successive integers
- **Gray Code** is most popular example

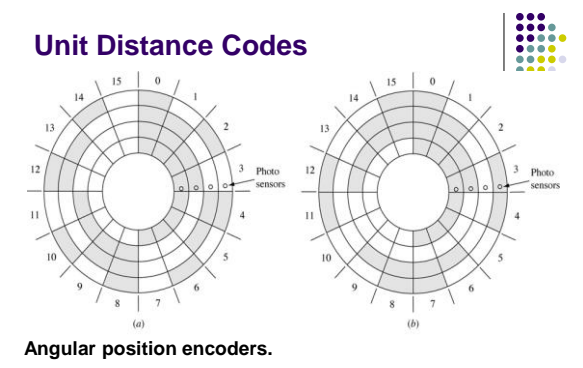

8/5/2019 CSE, Rajshahi University **a) Conventional binary encoder. (***b***) Gray code encoder.**

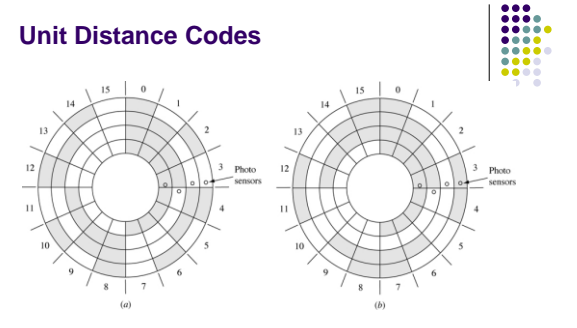

**Angular position encoders with misaligned photosensing devices. (***a***) Conventional binary encoder. (***b***) Gray code encoder.**

8/5/2019 CSE, Rajshahi University

### **Mirror Image Conversion**

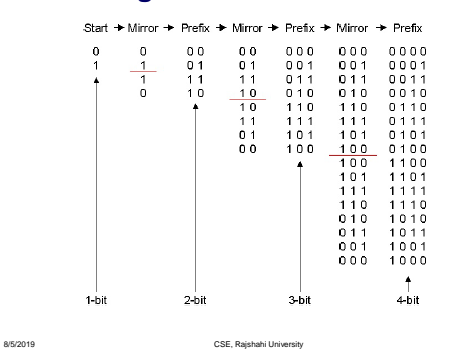

# **From Binary to a Gray-code**

- 1. Copy MSB
- 2. Add this bit to the next position
	- 1. Record Sum
	- 2. Ignore Carry (if any)

8/5/2019 CSE, Rajshahi University

3. Record successive sum until completed

**From Binary to Gray code** 

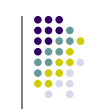

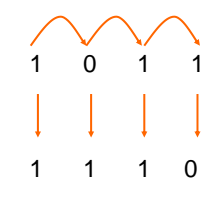

# **From a Gray-code to Binary**

- 1. Copy MSB
- 2. Add the Binary MSB to next Significant bit of Gray code
	- 1. Record Sum
	- 2. Ignore Carry (if any)

8/5/2019 CSE, Rajshahi University

3. Continue process until LSB is reached

**From a Gray-code to Binary** 

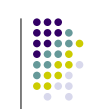

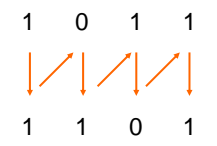

8/5/2019 CSE, Rajshahi University

# **Digital Circuit**

8/5/2019 CSE, Rajshahi University

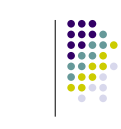

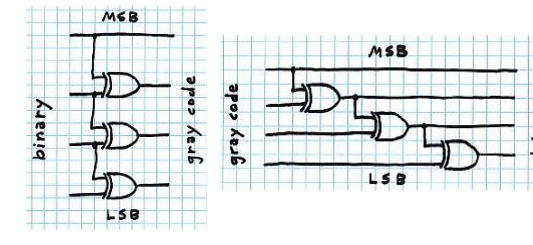

## **Excess-3 code**

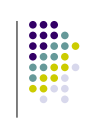

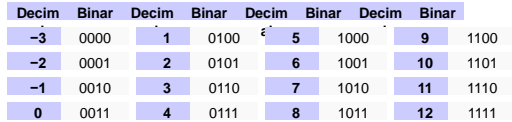

#### **Within the range when 1's complemented, apart from BCD**

### Character Codes

#### ♦ Character sets

- $\div$  Standard ASCII: 7-bit character codes (0 127)
- $\div$  Extended ASCII: 8-bit character codes (0 255)
- $\div$  Unicode: 16-bit character codes (0 65,535)
- $\Diamond$  Unicode standard represents a universal character set · Defines codes for characters used in all major languages - Used in Windows-XP: each character is encoded as 16 bits
- $\diamond$  UTF-8: variable-length encoding used in HTML
	- Encodes all Unicode characters
	- Uses 1 byte for ASCII, but multiple bytes for other characters

#### ❖ Null-terminated String

 $\diamond$  Array of characters followed by a NULL character

### **ASCII Codes**

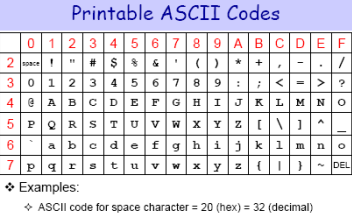

- $\div$  ASCII code for 'L' = 4C (hex) = 76 (decimal)
- $\div$  ASCII code for 'a' = 61 (hex) = 97 (decimal)

8/5/2019 CSE, Rajshahi University 8/5/2019 CSE, Rajshahi University

Control Characters

- ❖ The first 32 characters of ASCII table are used for control
- ♦ Control character codes = 00 to 1F (hexadecimal)  $\diamond$  Not shown in previous slide
- ♦ Examples of Control Characters
	- $\Diamond$  Character 0 is the NULL character  $\Rightarrow$  used to terminate a string
	- ♦ Character 9 is the Horizontal Tab (HT) character
	- $\div$  Character 0A (hex) = 10 (decimal) is the Line Feed (LF)
	- $\div$  Character 0D (hex) = 13 (decimal) is the Carriage Return (CR)
	- $\diamond$  The LF and CR characters are used together
	- . They advance the cursor to the beginning of next line
- ♦ One control character appears at end of ASCII table ♦ Character 7F (hex) is the Delete (DEL) character

er<br>8/5/2019 CSE, Rajshahi University CSE, Rajshahi University SCSE, Rajshahi University and CSE, Rajshahi University

**Unicode (Arabic)**

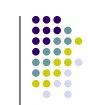

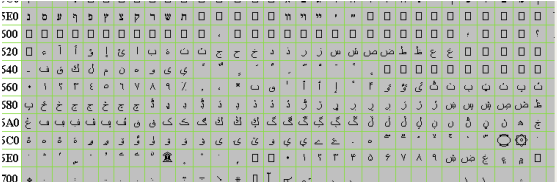

## **Unicode (Bengali)**

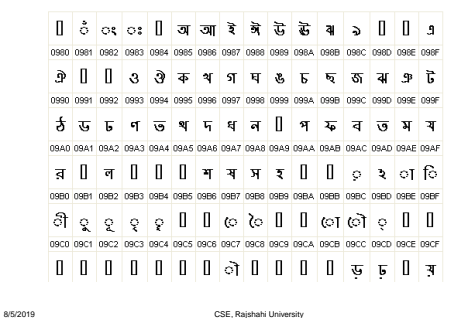

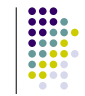

 $\frac{1}{2}$ 

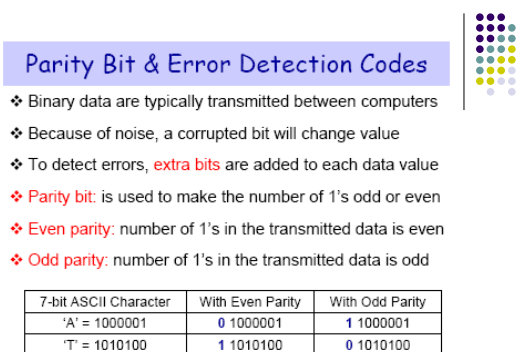

8/5/2019 CSE, Rajshahi University

|                                                                                                    |                                                                                                    | Detecting Errors                                            |          |  |  |
|----------------------------------------------------------------------------------------------------|----------------------------------------------------------------------------------------------------|-------------------------------------------------------------|----------|--|--|
|                                                                                                    | Sender                                                                                                    | 7-bit ASCII character + 1 Parity bit                        | Receiver |  |  |
|                                                                                                    | Sent 'A' = 01000001. Received 'A' = 01000101<br>♦ Suppose we are transmitting 7-bit ASCII characters                       |                                                             |          |  |  |
|                                                                                                    |                                                                                                    | ♦ A parity bit is added to each character to make it 8 bits |          |  |  |
|                                                                                                    |                                                                                                    | ♦ Parity can detect all single-bit errors                   |          |  |  |
| $\Diamond$ If even parity is used and a single bit changes, it will change the<br>parity to odd, which will be detected at the receiver end |                                                                                                    |                                                             |          |  |  |
|                                                                                                    | $\Diamond$ The receiver end can detect the error, but cannot correct it<br>because it does not know which bit is erroneous |                                                             |          |  |  |
|                                                                                                    |                                                                                                    |                                                             |          |  |  |

<sup>❖</sup> Can also detect some multiple-bit errors  $\diamond$  Error in an odd number of bits

er and the CSE, Rajshahi University CSE, Rajshahi University 8/5/2019 CSE, Rajshahi University CSE, Rajshahi University

### **Hamming Code**

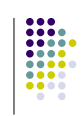

- 1. Number the bits starting from 1: bit 1, 2, 3, 4, 5, etc.
- 2. Write the bit numbers in binary. 1, 10, 11, 100, 101, etc.
- 3. All bit positions that are powers of two (have only one 1 bit in the binary form of their position) are parity bits.
- 4. All other bit positions, with two or more 1 bits in the binary form of their position, are data bits.
- 5. Each data bit is included in a unique set of 2 or more parity bits, as determined by the binary form of its bit position.
- In general each parity bit covers all bits where the binary AND of the parity position and the bit position is non-zero.

### **Hamming Code**

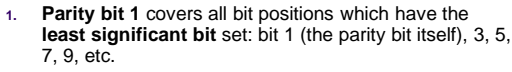

- **2. Parity bit 2** covers all bit positions which have the **second least significant bit** set: bit 2 (the parity bit itself), 3, 6, 7, 10, 11, etc.
- **3. Parity bit 4** covers all bit positions which have the **third least significant bit** set: bits 4–7, 12–15, 20–23, etc.
- **4. Parity bit 8** covers all bit positions which have the **fourth least significant bit** set: bits 8–15, 24–31, 40– 47, etc.

8/5/2019 CSE, Rajshahi University

**Example**

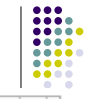

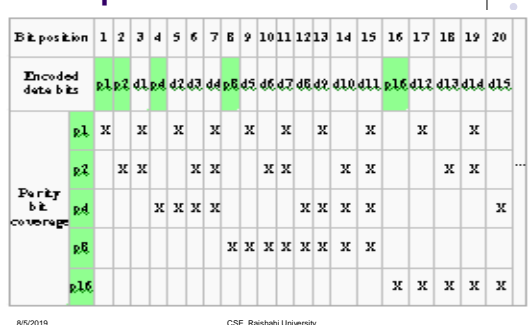

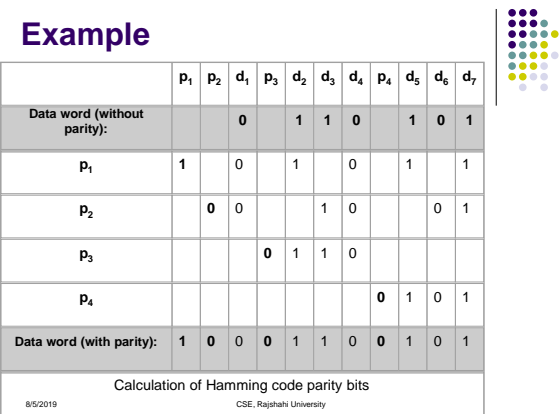

### **Example**

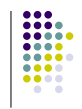

**QThe new data word (with parity bits) is now** "**10001100101".**

We now assume the **final bit gets corrupted** and turned from **1 to 0.**

Our new data word is "**10001100100";**

How the Hamming codes were created we flag each parity bit as 1 when the even parity check fails.

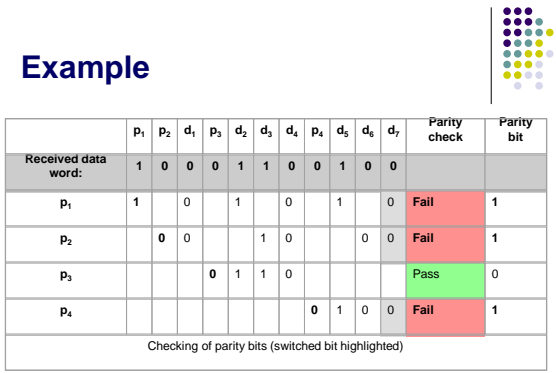

8/5/2019 CSE, Rajshahi University

**Example**

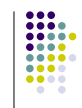

 $\blacktriangleright$ The final step is to evaluate the value of the parity bits

>It goes furthest to the right

The integer value of the parity **bits is 11,** signifying that the **11th bit** in the data word (including parity bits) is **wrong** and needs to be **flipped.**

8/5/2019 CSE, Rajshahi University

### **Example**

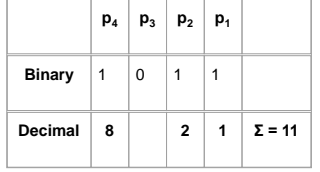

8/5/2019 CSE, Rajshahi University

Flipping the 11th bit changes 1000110010**0** back into 1000110010**1**. Removing the Hamming codes gives the original data word of 0110101.

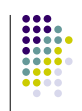

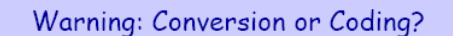

- ♦ Do NOT mix up conversion of a decimal number to a binary number with coding a decimal number with a binary code
- $\div 13_{10} = (1101)_2$
- This is conversion
- $\div$  13  $\Leftrightarrow$  (0001 0011)<sub>BCD</sub> This is coding
- ❖ In general, coding requires more bits than conversion
- $\triangle$  A number with n decimal digits is coded with 4n bits in BCD

#### **How Much Memory?**

- Memory is purchased in bits -
	- How many bits do I need if I want to distinguish between 8 colors?
	- How many bits do I need if I want to represent 16 million different colors?

8/5/2019 CSE, Rajshahi University

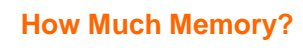

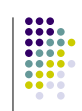

• How many bits do I need if I want to distinguish between 8 colors?

> $2^{x-1} < 8 \leq 2^x$  $x = 3$  (3 bits are needed)

• How many bits do I need if I want to represent 16 million different colors?

> $2^{x-1}$  < 16 million <=  $2^x$ 16M =  $1Mx16 = 2^{20}x2^4 = 2^{24}$  $x = 24$  (24 bits are needed)